Verónica Cambriglia(·) y Carmen Sessa(··) (·) Universidad Nacional de General Sarmiento -CEFIEC-FCEN-UBA.cambriglia@gmail.com (..) CEFIEC-FCEN-UBA y Universidad Pedagógica de la Prov. de Buenos Aires. pirata@dm.uba.ar

Construcciones colectivas en torno a lo general. El caso de la divisibilidad y las descomposiciones multiplicativas

### Resumen

Este trabajo<sup>(1)</sup> se inscribe en una investigación que avanza en el análisis de la problemática de la generalización matemática como proceso de producción colectiva en la clase.

Abordamos un episodio de clase que nos permite recortar dos procesos correlacionados con fuerte componente de emergencia en lo colectivo: por un lado, el proceso de argumentación respecto nero y la relación entre el atributo de ser «divisible por» y la descom- $\boxed{66}$ ▲ Highlight conoce inicialmente; por otro lado, el de construcción de un procedi-Annotate p miento general para mostrar si un número es divisible por otro. En el marco de estos procesos, las nociones de transformación y de equivalencia de expresiones se reformulan y adquieren nuevas significaciones para los alumnos.

#### Abstract

This paper inscribes on a research study which analyses the problem of mathematic generalization as a whole-group production process in the classroom.

We address this problem by focusing on a class episode which allows us to cut out two correlated processes with a strong component of emergency in terms of group work: on the one hand, the argumentation process in regard to the divisibility of a number and the relation between the attribute of being «divisible by» and the decomposition in factors which is initially known; on the other, the process of building a general procedure to show if a number is divisible by another one. In the frame of these processes, notions such as transformation and equivalence of expressions are reformulated acquiring new significance for the students.

Palabras clave: generalización, divisibilidad, procesos de interacción, procesos personales y colectivos. Keywords: generalization, divisibility, interaction processes, group and individual processes.

 $66$ 

## 1. Introducción

Este artículo está inscripto en una investigación que avanza en el análisis de la problemática de la generalización como proceso de producción colectiva en la clase de matemática. Nuestro análisis se ubica en momentos de entrada al trabajo algebraico de estudiantes que cursan el primer año de escuela media. Tal entrada se constituye con el soporte de las prácticas aritméticas asentadas en la escuela primaria, y al mismo tiempo comporta una situación de ruptura(2) con las mismas.

Durante nuestra investigación hemos reconocido en el espacio de interacción en el aula un medio propicio para la elaboración de nuevos problemas relativos a diferentes aspectos que involucran el tratamiento de lo general.

Nos interesa precisar los modos en que se configuran los procesos colectivos de producción en el aula de matemática en torno a lo general. Ello nos ubica en el estudio del intercambio que tiene lugar entre alumnos y docente fundamentalmente al recuperarse ejercicios abordados inicialmente de manera individual o en pequeños grupos.

El interés por atrapar algunos aspectos de lo colectivo nos ha sumido en un diálogo continuo entre los hechos de la clase y diferentes perspectivas teóricas que nos brindan elementos para pensarlos. La teoría de Situaciones de Guy Brousseau permite pensar los procesos de producción matemática como procesos de adaptación cognitiva en el marco de dos tipos de interacciones básicas: la interacción alumno-medio modelizada a partir de la noción de situación adidáctica y la interacción alumno-docente que es modelizada por la teoría a través de la noción de contrato didáctico.<sup>(3)</sup> Si bien el lugar de la interacción social con los compañeros no aparece claramente diferenciado en el modelo de la teoría, Sadovsky y Sessa (2005) plantean una interpretación sumamente provechosa de la teoría en términos de la fertilidad atribuida al espacio colectivo. Las autoras señalan que la interacción con las producciones de los otros, incorporándolas como problemas a considerar,

es generadora de un escenario que habilita nuevo trabajo adidáctico para los alumnos.

Otros autores - que aportaron al marco desde el cual miramos e interpretamos la clase-incorporan al plano de lo colectivo otros constructos teóricos que permiten interpretar el funcionamiento de la clase en términos de cultura. Estos autores. que se ocupan de teorizar la producción de conocimientos, distinguen en su modelización el plano de los conceptos, teoremas, propiedades, leyes, problemas, de aquel de las normas que regulan el trabajo (qué es lo que está o no permitido hacer en matemática, qué se considera suficiente para dar por válido un enunciado o un procedimiento, cuáles son los criterios que permiten establecer que una estrategia es «matemáticamente pertinente», etc.). En particular, Yackel y Cobb (1996) plantean que el aprendizaje en matemática es tanto un proceso de construcción individual como un proceso de enculturación hacia las prácticas matemáticas de una sociedad más amplia. En el complejo proceso de la elaboración de normas intervienen: la experiencia de cada alumno como productor, la internalización de las cláusulas del contrato didáctico y los desequilibrios provocados por los otros cuando aparecen en el espacio colectivo diferentes puntos de vista con relación a una norma. Para dar cuenta del origen social de estas normas en el aula y de su especificidad con respecto al conocimiento matemático, ellos hablan de normas sociomatemáticas.

A continuación analizaremos episodios de un aula en el que se está discutiendo la divisibilidad de un número -representado como producto de otros dos- por diferentes números. En el tramo de clase que consideramos se pone en juego la relación entre divisibilidad de un número por otro y la expresión de una descomposición multiplicativa que permita dar argumentos respecto de la divisibilidad que se afirma.

Sabemos que el hecho de que un número A sea divisible por un número B -o no lo sea - no depende de una descomposición multiplicativa dada de A. Ahora bien, la necesidad de dar argumentos en el espacio colectivo pone en juego la relación entre las diferentes descomposiciones numéricas y el acto de hacer evidente la divisibilidad que se estudia. Por un lado, no toda descomposición de un número en factores hace evidente la divisibilidad de ese número por otro. Por otro lado, una descomposición que no evidencia la divisibilidad de un número A por otro B puede transformarse en otra que sí lo haga (para el caso en que A sea divisible por B). Esta segunda cuestión resignifica el sentido matemático de la transformación en el marco de la tarea de arqumentar y pone en juego la noción de equivalencia de expresiones. En este marco, adquiere importancia la existencia de una descomposición multiplicativa minimal (una descomposición tal que no se puede sequir descomponiendo) a los efectos de dar con una descomposición que permita mostrar la divisibilidad de A por B.

# 2. La identificación de fenómenos didácticos en el aula

En lo que sigue analizaremos episodios que nos permiten describir dos fenómenos didácticos que consideramos centrales para la consolidación de la discusión respecto de la relación entre divisibilidad de un número y la expresión de una descomposición multiplicativa del mismo.

Fenómeno 1: reconocimiento en el aula de que la divisibilidad de un número A por otro B no depende de una descomposición multiplicativa particular de A aunque ciertas descomposiciones resulten mejor adaptadas que otras al estudio de la divisibilidad. Fenómeno 2: consolidación en el aula de la necesidad de encontrar un procedimiento general para poder hacer evidente que A es divisible por B, cualquiera sea la descomposición multiplicativa inicial del número A. Búsqueda de transformaciones multiplicativas que conserven la denotación<sup>(4)</sup> del número A.

A continuación nos adentraremos en el análisis de dos episodios que enmarcan los fenómenos que mencionamos. Episodios que nos resultan de una gran riqueza didáctica en la medida en que nos permiten reconocer la génesis de un proceso de construcción colectiva de un argumento general para dar cuenta de un atributo de un número, proceso que se soporta en un primer establecimiento de la separación entre el número y su representación. Los hechos que serán analizados fueron seleccionados dentro de un conjunto de observaciones más amplias que llevó adelante el equipo en un primer año (estudiantes de 12-13 años) de una escuela de Ciudad Autónoma de Buenos Aires<sup>(5)</sup> a cargo de una profesora formada como docente teniendo como referencia el marco teórico que hemos mencionado anteriormente y que comparte con el resto del equipo el valor de la interacción de los alumnos con los problemas y el debate colectivo en el aula. En ese sentido, los alumnos que aparecen en los episodios que vamos a analizar ya tenían experiencia en producir y discutir con otros respecto de sus producciones en la clase de matemática.

La planificación de las actividades y el trabajo en las clases fue realizada por la profesora -con la marca que necesariamente impone la institución en la cual desarrolla su tarea-, y compartida con posterioridad con la observadora en un intercambio informal. No es el objeto de la investigación poner a prueba la propuesta didáctica de la docente, sino aprovecharla para estudiar la emergencia de construcciones en torno a lo general en el aula.

El problema alrededor del cual se desarrolla la actividad matemática de la clase, «si 66 x 40=2640, ¿es posible decidir, sin hacer la cuenta(6) si 2640 es divisible por 40, 60, 33, 3, 4, 9 y 12?», se incluye dentro de un grupo de problemas propuestos por la profesora que inducen a un trabajo pseudoalgebraico de lo numérico. Si bien no hay variables implicadas en el enunciado del problema, el tipo de análisis necesario - para responder con independencia de hacer la cuenta-hace considerar la traza de las operaciones.<sup>(7)</sup> La respuesta respecto de la divisibilidad y la certeza de la validez de la misma puede obtenerse a partir de efectuar la división, pero el enunciado restringe esa acción. En la clase la profesora necesita sostener dicha restricción y acuerda colectivamente más condiciones: «hay que utilizar el dato otorgado en el enunciado (2640 = 66 x 40)» y «no vamos a utilizar los criterios de divisibilidad<sup>(8)</sup> que no discutimos en este aula». Una intención de la profesora con el grupo de problemas del cual éste forma parte fue instalar que una forma de mostrar que un número es divisible por A es escribirlo como un producto donde un factor es A. Instalar este conocimiento forma parte del proyecto de la profesora de organizar un tipo de trabajo alrededor de lo numérico que se coloque en la línea de un futuro trabajo algebraico.

En el momento en que la discusión que analizamos tiene lugar, este conocimiento convivía con otras construcciones y criterios con cierta estabilidad entre los alumnos.<sup>(9)</sup> De alguna manera, el conocimiento que la profesora intenta estabilizar, opera en la interacción tensando la búsqueda de un criterio que no dependa de una descomposición particular. Es decir, poder «mostrar» ese factor -del cual se afirma que el número es divisible- no debiera quedar restringido a la mayor o menor «visibilidad» de dicho factor en una descomposición multiplicativa específica. En esta búsqueda para poder «hacer evidente» la divisibilidad de un número A por un número B las estrategias a desplegar varían con relación a los diferentes valores que aparecen en el enunciado, dependiendo de cuan visible sea el número B a partir de los factores de la descomposición multiplicativa inicial de A.<sup>(10)</sup> Los fragmentos de registro que consideraremos a continuación, y sobre los que analizamos la emergencia colectiva de la relación entre prueba de la divisibilidad y descomposición multiplicativa, transcurren cuando se discute la divisibilidad por 60 en el problema que mencionamos anteriormente.

# 3. Una nueva cuestión para el aula: la divisibilidad de un número no depende de la descomposición multiplicativa que lo expresa pero algunas descomposiciones muestran más que otras

Inmersa en la tarea de argumentar que 2640 es divisible por 60, sabiendo que 66 x 40 es una multiplicación que da ese resultado, Paula -una alumna-recupera de otro momento de la clase que 2640 es divisible por 3 y que entonces necesariamente «hay un 3 por». (11) Se aborda entonces colectivamente la búsqueda de un factor 20 a los efectos de «armar» el 60.

Paula aporta un modo de encontrar el 60 a partir de esa descomposición recurriendo a descomponer el 40 como 20 x 2 y el 66 como 3 x 22. Esta acción le da lugar a Agostina para plantear qué hubiese ocurrido si el 40 lo descomponían de otro modo, como 4 x 10 o como 5 x 8. El sostén y la reformulación de la profesora de la pregunta planteada de manera imprecisa por Agostina da lugar a una nueva discusión en el aula.

Abordemos primeramente el fragmento de registro que se presenta en la página siguiente.

En este fragmento la profesora reorienta la intervención de Agostina hacia la posibilidad de hallar el 60 partiendo de una descomposición diferente a la de Paula y las restricciones ante tal situación para conocer si 2640 es divisible por 60. Formula y devuelve al resto de los alumnos en las intervenciones 11 y 15. Ampliando nuestra interpretación, es posible que la pregunta de Agostina se oriente hacia el «cómo se explica» que es divisible por 60 si la descomposición no evidencia el factor 60 y no hacia el atributo del número 2640 de ser divisible por 60. Es decir, nos resulta interesante distinguir el: - creer que «no existirá un factor 60», razón que llevaría a concluir que el número no resultará divisible por 60 ante ciertas descomposiciones y,

## Episodio 1

1) Agostina: Una pregunta, no entiendo bien de dónde sacaste el 20.

2) Prof: A ver, preguntémosle a Pau.

3) Pau: Descomponiendo el 40.

4) Alumna 1: Descomponés el 40 y usás el 20.

5) Agostina: Pero también puede ser 4 x 10

6) Alumna 2: Sí, claro pero es una manera...

7) Alumno: Pero ella hizo 20 x 2.

8) Alumna 2: Bueno, pero es una manera hacer 20 x 2, 20 x 2 es 40.

9) Prof: O sea, el 40 ; cuántas formas hay de armarlo?, también podría haber hecho 5 x 8.

10) Agostina: Y sí, pero es la mitad.

11) Prof: Ah, ya entiendo tu pregunta. Lo que Agos dice es: ; vieron que Pau el 40 lo descompuso como 20 x 2, sí? Pero a Paula, por ejemplo, se le podría haber ocurrido descomponerlo por 4 x 10 ó 5 x 8, entonces lo que pregunta Agostina es: ¿pero va a dar lo mismo? ; Voy a poder obtener el 60? Ésas son sus preguntas. : Si yo hago 4 x 10 me puedo armar el 60?

Varios alumnos responden que no se puede armar el 60.

12) Prof.: ¿Entienden lo que está diciendo Agostina? A ver si todos me escuchan, presten atención a lo que pregunta Agostina, que está bueno.

13) Belén: Salvo que sean diferentes números, pero no da lo mismo...

14) Prof.: Pero sino dalo mismo no me va a dar 2640 y soné... Bien, está buenísimo lo que está diciendo Agos. A ver, ; todos entendieron lo de Paula? Varios alumnos: sí.

15) Prof.: Bueno, vamos a cambiar al problema que tiene Agostina, ; sí? Agos dice está bien, a éste yo lo descompongo en 3 x 22, pero lo que dice Agostina es qué pasa si a este de acá lo descompongo, por ejemplo, como 5 x 8, me da 2640. ¿No me da 2640? Sí.

> La profesora escribe 66  $\times$  40 = 2640  $3x22 \times 5x8 = 2640$

Ahora, ¿dónde miércoles está el 60 ahí? Entonces Agostina dice: si yo ponía esto yo iba a contestar que no era divisible por 60 porque no encontré el 60. ; Entienden el problema de Agos? ; Les podía haber pasado a ustedes? Sí, tranquilamente...

16) Alumna: ¿Y cómo vamos a hacer...?

17) Prof.: Y no sé cómo hacemos, porque esperá, entonces parece como que dependiese, que te tenés que dar cuenta de cómo descomponer. Ahí Paula la sacó justito. Ahora, si yo descompongo como 5 x 8, ; tengo otra respuesta? ; Puede ser que obtenga que una es divisible por 60 y otra respuesta que no es divisible por 60?

18) Denisse: Sí, depende de la cuenta que hagas.

19) Prof.: ¿Sí? A ver... Tomás quiere decir algo.

20) Tomás: Que con eso no te podés dar cuenta, te da el mismo resultado pero no te sirve como dato para averiguar el 60.

21) Belén: Igual si lo descomponés más a...

22) Prof.: A ver, ; te da?, a ver...

23) Belén: Si hacés 11 x 2.

24) Prof.: A ver, voy a hacer lo que dice Belén, ; sí?  $3 \times 11...$ 

25) Belén: 3 x 11 x 2.

26) Prof.: 3 x 11 x 2.

27) Belén: Entonces hacés por 5 x 8.

28) Prof.: Por 5 x 8, seguimos igual ahí, 2640, ; sí? ¿Qué más?

> La profesora acompaña, escribe 3 x 11, descompone el 22 como 11 x 2 66 x 40  $= 2640$  $3x22x5x8 = 2640$  $3x11x2x5x8 = 2640$

29) Prof.: Yo lo estoy viendo al 60.

30) Alumno: Sino está....

31) Prof.: Puede ser... yo a veces veo cosas que no existen.

32) Mati: ; Puede ser el 8, 4 x 2?

33) Prof.: A ver, ah, Matidice que éste lo podemos poner como 4 x 2 (la profesora señala el 8 del pizarrón). 34) Mati: Sí.

35) Prof.: A ver, no sé para qué me servirá pero yo lo pongo. ; Para qué, Mati, dijiste eso? (la profesora completa en el pizarrón anterior).

36) Mati: 5 x 4 te da 20...

37) Prof.: A mí se me había ocurrido otra, 3 x 2.

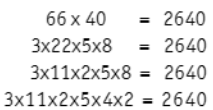

La profesora acompaña este nuevo «rearmado» con indicaciones sobre la descomposición del pizarrón y los alumnos la siguen respondiendo los resultados de los productos hasta armar el 60.

38) Valentina: Decime, Vale (Vale es la profesora del curso), vos haceme creer que es y después vas a decir que haga 5 x 8, ahora no es, ¿qué me hace pensar a mí que voy a empezar a descomponer? 39) Prof.: Bien, ¿quién le contesta a Valentina?

Cuadro 1.

- creer que «en ocasiones resulta poco visible la presencia del 60», lo que indicaría que los modos de justificar la divisibilidad por 60 -o de decidir sobre ello- se vuelve fuertemente dependiente de la descomposición en suerte.

En el primero de los casos - el que tensa la profesora en el aula al decir «yo iba a contestar que no era divisible por 60 porque no encontré el 60»-la descomposición que se elige apreciar, define características sobre el número: la descomposición considerada repercute en una conclusión sobre el ser divisible por. En el segundo de los casos, la descomposición que se toma en cuenta, repercute en las posibilidades de justificar la divisibilidad en términos de comunicación y no en términos de atributos sobre el número.

En ambos casos, la cuestión se vincula con las posibilidades de realizar transformaciones numéricas conservando la igualdad (modificar el sentido conservando la denotación, en términos de Frege) y con la relación entre expresiones y respuestas sobre los atributos del «número-resultado» de la expresión.

Frente a la tensión que genera la profesora con su pregunta, las primeras respuestas de varios alumnos parecen suponer que una elección diferente en la descomposición, haría responder distinto respecto de la divisibilidad por 60. Sin embargo, Belén, (12) en 13, responde a la pregunta de la profesora acerca de si puede existir otra descomposición que haga imposible reencontrar el 60, afirmando que el número «resultado» variaría. Esta afirmación podría anticipar alguna relación con la existencia de una descomposición común que articule a todas las descomposiciones que se puedan hacer, aún así Belén no hace explícitas referencias a la unicidad de la descomposición.

A partir del recorte de la profesora del problema de Agostina, fundamentalmente luego de la intervención 15, ciertas intervenciones como la de Denisse dan cuenta de que para algunos alumnos la factorización que se produzca (o se tenga) tendrá consecuencias directas sobre la respuesta que se dé sobre la divisibilidad del número factorizado. Sin embargo, el intercambio permite dar lugar a otras voces como la de Tomás que afirma que el resultado - el número 2640- no puede cambiar pero que ciertas formas de descomponer no hacen evidente el factor de divisibilidad.

Su voz es interesante y explicita la separación que teóricamente señalan las nociones de sentido y denotación: si bien todas las descomposiciones denotan al número 2640, no todas «muestran de la misma manera» su divisibilidad por 60. Finalmente, Belén interviene en respuesta a Tomás afirmando que, aun con una descomposición «que no te sirva como dato para averiguar el 60» (en palabras de Tomás), es posible realizar transformaciones para reencontrar el factor buscado.

Hasta aquí la discusión que viene teniendo lugar se centra en los números particulares del enunciado, aún así ciertas afirmaciones como las de Belén o Tomás, nos podrían permitir inferir que los alumnos están considerando los números 66, 40 y 60 como ejemplos generales y que los procesos que describen tienen carácter general. Ahora bien, la intervención casi al final de Valentina -38- da lugar en el aula a un tratamiento del asunto en cuestión con un nuevo matiz de generalidad. Valentina, alumna con una posición débil, captura lo que se está discutiendo «hay respuestas que dependen de lo que se muestre» y hace explícito un reclamo de algún criterio general que le permita decidir hacia dónde orientar su primera descomposición. Ella solicita un criterio de acción para resolver y responder pero al mismo tiempo sumerge al aula en un planteo que deja ya de estar arraigado en los números 66, 40 y 60. Dan cuenta de ello el tipo de formulaciones que aparecen en los diálogos del siguiente episodio.

#### Episodio 2

1) Denisse: Que vos tenés que seguir descomponiendo para ver si podés armarlo.

2) Denisse: Descomponiendo el número, porque ahí van a salir un montón de números...

3) Belén: Tenés que sequir hasta encontrar el dos o hasta el divisor más chico... y llegás como hicimos con el 9... llegás hasta que no podés más v va está.

4) Prof.: ¿Qué opinan de lo que dice Denisse?

5) Alumna: Está bien.

6) Prof.: O sea, si te avivás de entrada, como se avivó Pau, bienvenido sea, ahora, si no te avivás de entrada, como, por ejemplo, yo que pongo 5 x 8, lo que dice Denisse es descompongamos al máximo y ahí tratemos de armarnos el 60 porque, con el 9, ¿qué pasó? Descompusimos al máximo y ahí nos dimos cuenta de que no había un 9. ¿Nos dimos cuenta al principio de que no había un 9? (Varios alumnos dicen que no) : Nos dimos cuenta en la primera descomposición de que no había un 9? ; Cuándo nos dimos cuenta de que no había forma de armar un 9?

7) Valentina: Cuando ya no había más.

8) Prof.: Ya en la última, ¿se entiende? Por ahí la enganchás en la primera, como hizo Pau.

9) Valentina: Pero como que me queda duda, porque si yo sigo descomponiendo... pero no sé porque yo nunca haría, ya está, me da eso y me da eso, no es múltiplo, o sea, entonces sería que tenés que descomponer hasta llegar...

10) Prof: ¿Entienden chicos la discusión que estamos

manteniendo? ¿Sí? Arrancó con Agostina diciendo si vos ponés un 5 x 8 el 60 no está, ; y a qué conclusión estamos llegando acá? A que 60 sí está pero...

 $\overline{\left\langle \right\rangle }$ 

 $\bullet$ 

 $66$ 

11) Julia: Siempre tenés que descomponer hasta que no podés descomponer más porque tal vez a la primera no lo podés hacer pero después que le seguís buscando la vuelta sí... al final es el mismo número y no se va a cambiar si es divisible o no según como vos lo descompongas.

12) Prof.: ; Entendés lo que dijo Juli?

13) Valentina: Sí.

14) Prof.: Que es importante mantener que siempre es el mismo número, ; está? Eso es recontra interesante, es decir, uno no puede cambiar el número, entonces, si es divisible por 60 de una forma tiene que ser divisible por 60 de otra forma, ;entienden?

15) Valentina: De todas las formas.

16) Prof.: De cualquier forma que a vos se te ocurra descomponerlo, ; sí?, llegando a la más chica, a la más larga posible, yo sé que es un embole. ; Valen? Pero que por ahí, llegando a la más larga, da.

17) Valentina: Era porque, o sea, a míno me gustaría que llego y digo no da, ni me gasto en descomponerlo, ya está, me dio eso y me dio eso.

18) Prof.: Bien, pero eso es lo que estamos aprendiendo, precisamente que uno puede descomponer de distintas maneras y hasta que no lo encuentres no tenés que parar o hasta que descompongas todos y digas y acá el 9 no me lo puedo armar.

#### Cuadro 2.

Este segundo fragmento presenta diferentes voces que hacen explícitos criterios de acción para las preguntas de Valentina de cómo empezar a descomponer y cómo estar seguros de por quién será divisible un número dado. Emerge en el aula el asunto de la transformación entre descomposiciones y el acceso a alguna descomposición final. Se hace explicito en varias afirmaciones:

- «Que vos tenés que sequir descomponiendo para ver si podés armarlo» (Denisse).

- «Tenés que sequir hasta encontrar el dos o hasta el divisor más chico...»; «y llegás como hicimos con el 9... llegás hasta que no podés más y ya está» (Belén).

- «O sea, si te avivás de entrada, como se avivó Pau, bienvenido sea, ahora, si no te avivás de entrada, como, por ejemplo, yo que pongo 5 x 8, lo que dice Denisse es descompongamos al máximo y ahí tratemos de armarnos el 60 porque, por ejemplo, con el 9, ¿qué pasó?, descompusimos al máximo y ahí nos dimos cuenta de que no había un 9. ; Nos dimos cuenta al principio que no había un 9?» (Prof.).

Y concluye con una excelente síntesis de Julia que hace explícita - a su vez- las razones que aseguran que el proceso de seguir descomponiendo debe tener un final y que no puede variar la conclusión que se obtenga:

- «Siempre tenés que descomponer hasta que no podés descomponer más porque tal vez a la primera no lo podés hacer pero después que le sequís buscando la vuelta sí... al final es el mismo número y no se va a cambiar si es divisible o no seqún como vos lo descompongas.»

Esta última formulación expresa generalidad; su utilización del adverbio «siempre» da cuenta de que su descripción remite a un proceso general atribuible a cualquier número y a cualquier descomposición inicial. Julia admite también que el proceso de descomponer tiene un final («hasta que no podés más») y -en ese sentido- es un procedimiento viable. Anticipa asimismo que una descomposición no podría ser la «responsable» de un atributo del número como es la divisibilidad («es el mismo número... y no se va a cambiar si es divisible o no según como vos lo descompongas»). Hay aquí una afirmación que remite directamente a la distinción entre objeto y representación.

El episodio se cierra con una síntesis de la profesora: «lo que estamos aprendiendo a partir de la prequnta de Agos es que uno puede descomponer de manera distinta, va?, sin embargo tiene que llegar a una descomposición más chiquitita para estar seguro».

Observamos que tanto Julia como Belén admiten que el proceso permite llegar a alguna descomposición última y, sin embargo ninguna de las dos hace explícito si consideran que -en todos

los casos - se llega a una misma descomposición última. Interpretamos que es probable que las alumnas no sientan necesidad de mencionar que la descomposición final es siempre la misma ya que sus prácticas anteriores no les permiten suponer que pueda ocurrir otra cosa. Más aún, el hecho de que ambas consideren este proceso como un proceso que siempre permite dar una respuesta -para cualquier divisor-trae implícita la asunción de la unicidad de la descomposición final.

Las intervenciones que recortamos ponen palabras al proceso de construcción en el aula de la necesidad de encontrar un procedimiento general para argumentar respecto de la divisibilidad, un proceso que no dependa de la descomposición inicial que se conoce: la divisibilidad y la prueba del «ser divisible por» no pueden depender de la contingencia de una descomposición que se muestra inicialmente.

Este proceso permite asentar otra construcción ya presente en la clase a propósito de antiquas tareas: la posibilidad de transformar una expresión inicial a los efectos de saber o mostrar nuevas cosas en la expresión transformada. En el caso particular de este episodio, el interés está en poder «mostrar» el factor de divisibilidad, y se concluye que si bien una transformación azarosa de una descomposición inicial en factores puede conducir al encuentro con el factor que se quiere hacer visible, hay un proceso que no depende del azar de elección que es el de transformar la expresión inicial hasta llegar a una descomposición minimal desde la cual pueda «rearmarse» el factor buscado. En la clase, las nociones de equivalencia y de

transformación conservando la equivalencia a los efectos de mostrar o conocer nuevas cosas -ambas nodales en el trabajo algebraico-viven y se reacomodan a propósito de la elaboración colectiva que tiene lugar a partir del problema propuesto inicialmente por la profesora.

## 5. A modo de cierre

Como mencionamos al inicio, nuestro análisis de los fragmentos de clase nos permite apreciar centralmente dos procesos correlacionados con fuerte componente de emergencia en lo colectivo: por un lado, el proceso de argumentación respecto de la divisibilidad de un número y la independencia del atributo de ser divisible por de una descomposición en factores que se conoce inicialmente; por otro lado, el de construcción de un procedimiento general para mostrar que un número es divisible por otro. En el marco de estos procesos, las nociones de transformación y de equivalencia de expresiones se reformulan adquiriendo nuevas significaciones.

Nos interesa, a su vez, resaltar ciertos gestos que -en la interacción-operan como disparadores de los dos procesos que enfatizamos en el párrafo anterior: uno es el de Agostina, alumna que con una visión de la matemática como fuente de anticipación, distanciada del azar de una primer elección en la descomposición, siembra una inquietud que permite a la profesora sostener para toda la clase

el problema de si la divisibilidad de un número queda o no signada por alguna descomposición multiplicativa particular que lo denota. Otro gesto es el de Valentina, quien, con intención de elaborar un criterio para decidir cómo empezar en otras situaciones, da lugar a la construcción colectiva de un procedimiento general que permita acceder al factor de divisibilidad, cualquiera sea la descomposición inicial de la que se parta. Estos gestos -frecuentes en los estudiantes - y cuyo probable origen radique en el «; cómo lo hago la próxima vez?», tienen inicialmente un interés de éxito escolar, pero al mismo tiempo poseen un valor generalizante pues reconocen una tarea particular como parte de un grupo de tareas en donde ciertas acciones podrán repetirse. En este marco, el valor del accionar de la profesora está en considerar estos planteos, imprecisos e incompletos, como punto de partida para la construcción de un medio propicio que permita elaborar colectivamente criterios generales sobre la divisibilidad que se pretende estudiar.

## **Notas**

<sup>(1)</sup> Enmarcado en Proyecto UNGS 30/3117 y Proyecto Ubacyt X207.

(2) Varios autores, entre ellos, Chevallard (1984) y Cortés et al. (1990) caracterizan las discontinuidades entre las prácticas aritméticas y las prácticas algebraicas en términos de rupturas.

(3) Para un detalle de estos conceptos básicos de la Teoría de Situaciones ver, por ejemplo, Brousseau (1986) y 2007) y Sadovsky (2005).

<sup>(4)</sup> Fregue (1974) distingue entre sentido y denotación, por ejemplo, las escrituras (x-1)<sup>2</sup> y x<sup>2</sup>-2x+1, denotan el mismo objeto pero, al mostrar aspectos diferentes del mismo, tienen distinto sentido. La elección de las transformaciones a realizar sobre las expresiones en función de la tarea que debe hacerse, depende del sentido de las expresiones y no de su denotación, que no debería modificarse por la transformación.

(5) La experiencia se realizó en el Colegio Paideia a cuyas autoridades agradecemos muy especialmente por toda la colaboración brindada.

<sup>(6)</sup> El significado de la condición «sin hacer la cuenta» fue consensuado con los alumnos. Hay cuentas que sí se hacen, por lo menos mentalmente. Aunque no se impidió que los chicos hicieran la cuenta de dividir 2640 por cualquiera de los números pedidos, no se la podía usar como arqumento para responder.

 $66$ 

(7) Chevallard (1984) señala que un elemento importante en la ruptura del álgebra con la aritmética es el funcionamiento del álgebra como memoria que permite conservar la traza de las operaciones efectuadas, cuestión ligada a la necesidad (o posibilidad) de comunicación.

(8) Refiere a los tradicionales criterios de divisibilidad que se enseñan en la escuela primaria, por ejemplo, que «un n° es divisible por 3 si la suma de sus cifras es múltiplo de 3».

(9) Una construcción instalada en el aula en el momento en que transcurre este fragmento de registro es que en un producto CxD si «se coloca» el doble de C, en el lugar de C, se debe colocar la mitad de D (en el lugar de D) a los efectos de mantener la cuenta. La intervención de una alumna, con relación al «uso» del triple en lugar del doble, pareció instalar un principio de generalización con respecto a esta construcción. El ejemplo considerado en aquella clase admitía el cálculo de la mitad y el tercio del segundo factor y no se discutió en el aula que en ciertos casos esta regla podría poner en juego valores que no pertenecen al conjunto de los números enteros.

(10) Consideramos que por esta razón la profesora selecciona los números en un cierto orden para el intercambio colectivo.

(11) Habían arribado en trabajo colectivo a este conocimiento que Paula recupera.

<sup>(12)</sup> Esta alumna luego monitoreará una acción que permite dar un argumento respecto de esta dependencia descomposición-divisibilidad.

### **Bibliografía**

Brousseau, G. (1986). Fundamentos y métodos de la Didáctica de la Matemática. Córdoba. Universidad Nacional de Córdoba, Facultad de Matemática Astronomía y Física. Serie B, Trabajos de Matemática, 19 (versión española 1993).

Brousseau, G. (2007). Iniciación al estudio de la teoría de las Situaciones Didácticas, Buenos Aires: Ediciones del Zorzal.

Chevallard, Y. (1984). «Le passage de l'arithmétique a l'algébrique dans l'enseignement des mathématiques au collège.» Première partie. Petit X, 5, pp. 51-94.

Cortés, A.; Kavafian, N. y Vergnaud, G. (1990). «From Arithmetic to Algebra: negotiating a jump in the learning process.» En G. Booker; P. Cobb y T. de Mendicuti (eds.). Proceedings of the fourteenth PME Conference, II. México: International Conference for the Psychology of Mathematics Education, pp. 27-34.

Frege, G. (1974). Escritos lógico-semánticos. Madrid: Tecnos.

Sadovsky, P. (2005). «La teoría de Situaciones Didácticas: un marco para pensar y actuar la enseñanza de la matemática.» En Reflexiones teóricas para la Educación Matemática. Buenos Aires: Ediciones del Zorzal, pp. 13-65.

Sadovsky, P. y Sessa, C. (2005). «The adidactical interaction with the procedures of peers in the transition from arithmetic to algebra: a milieu for the emergence of new questions.» Educational Studies in Mathematics, 59, pp. 85-112.

Yackel, E. y Cobb, P. (1996). «Sociomathematical norms, argumentation, and autonomy in mathematics.» JRME, 27.